## OLSSON\_E2F3\_TARGETS\_DN

5

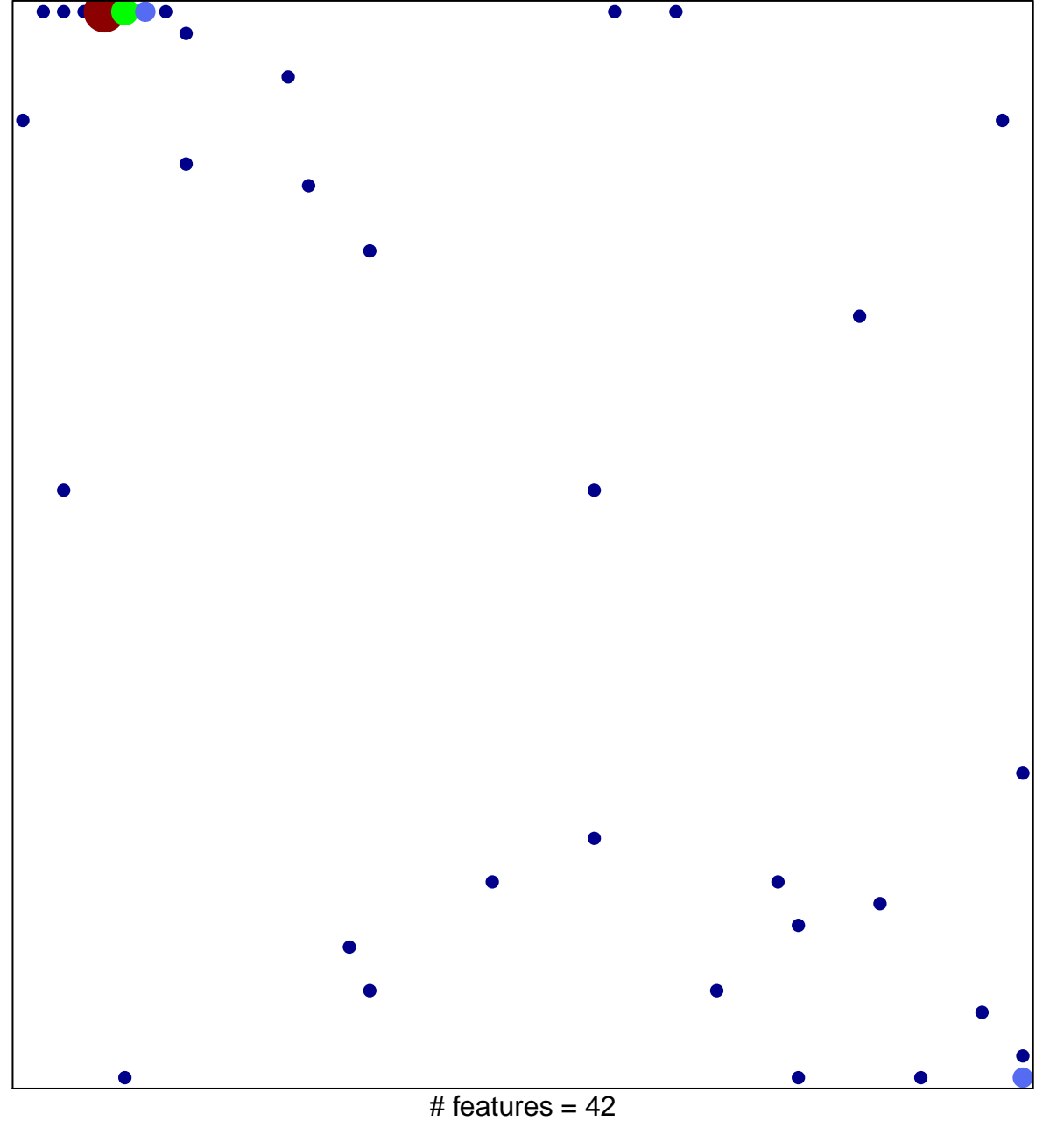

chi-square  $p = 0.69$ 

## **OLSSON\_E2F3\_TARGETS\_DN**

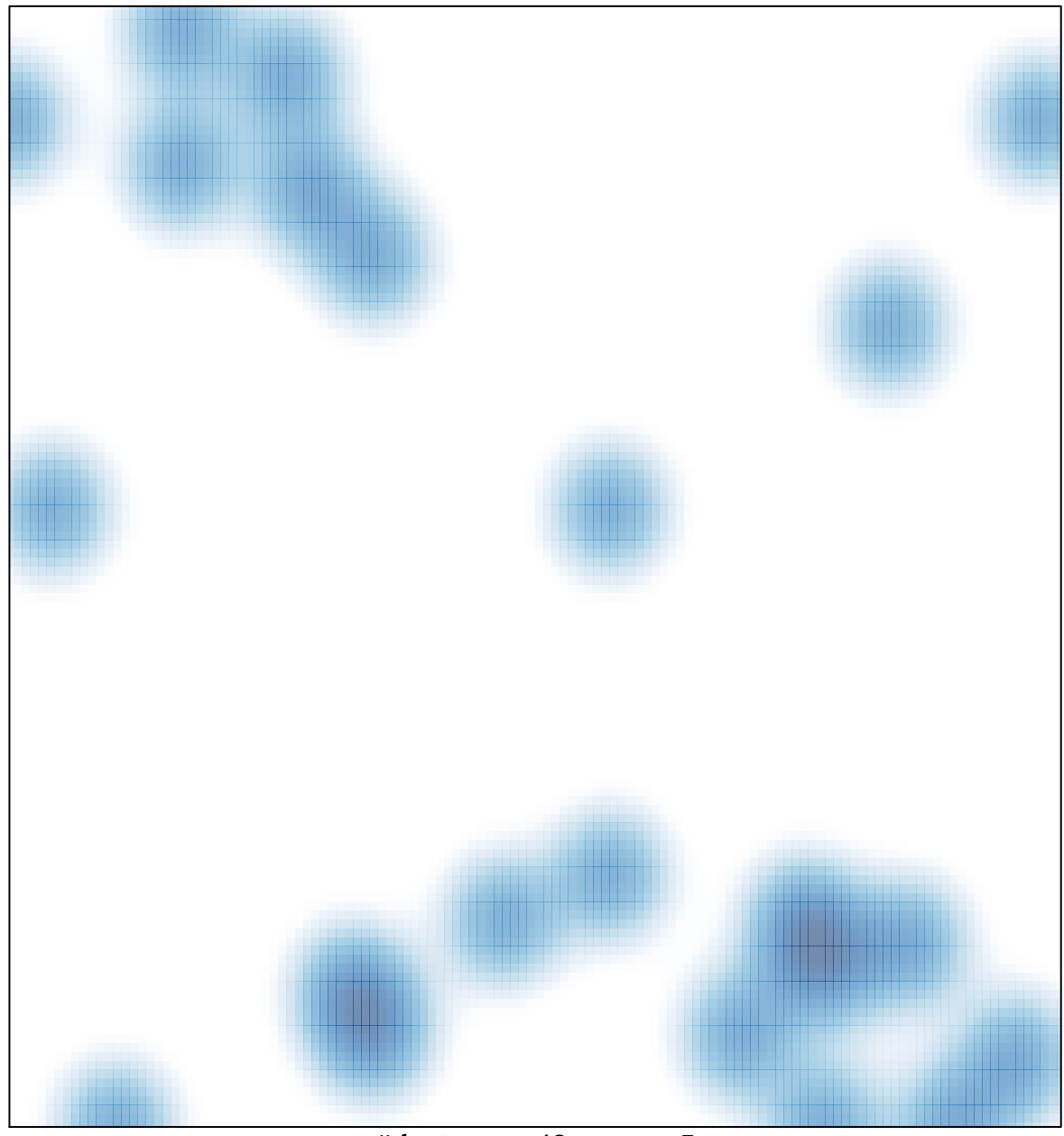

# features =  $42$ , max =  $5$